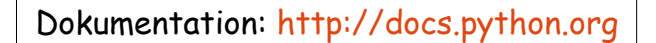

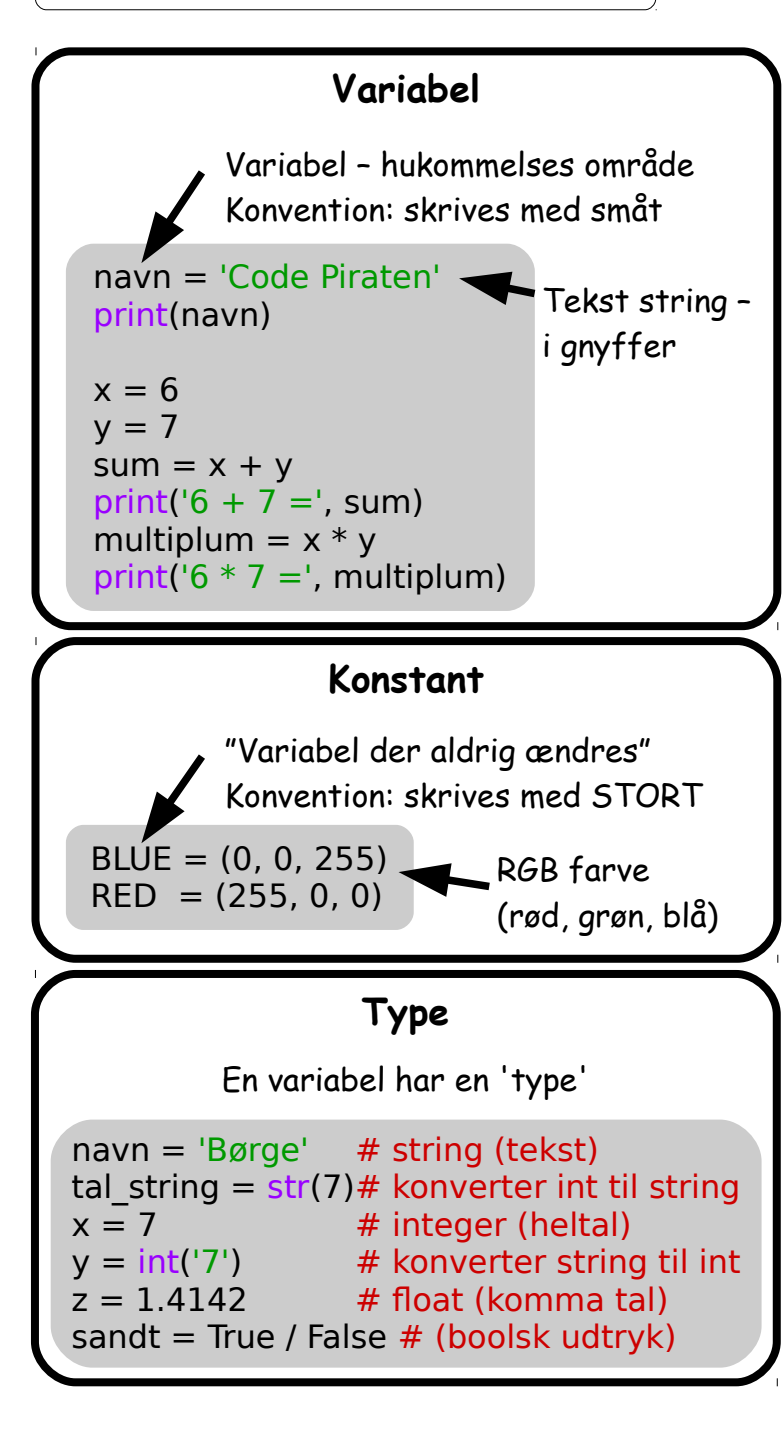

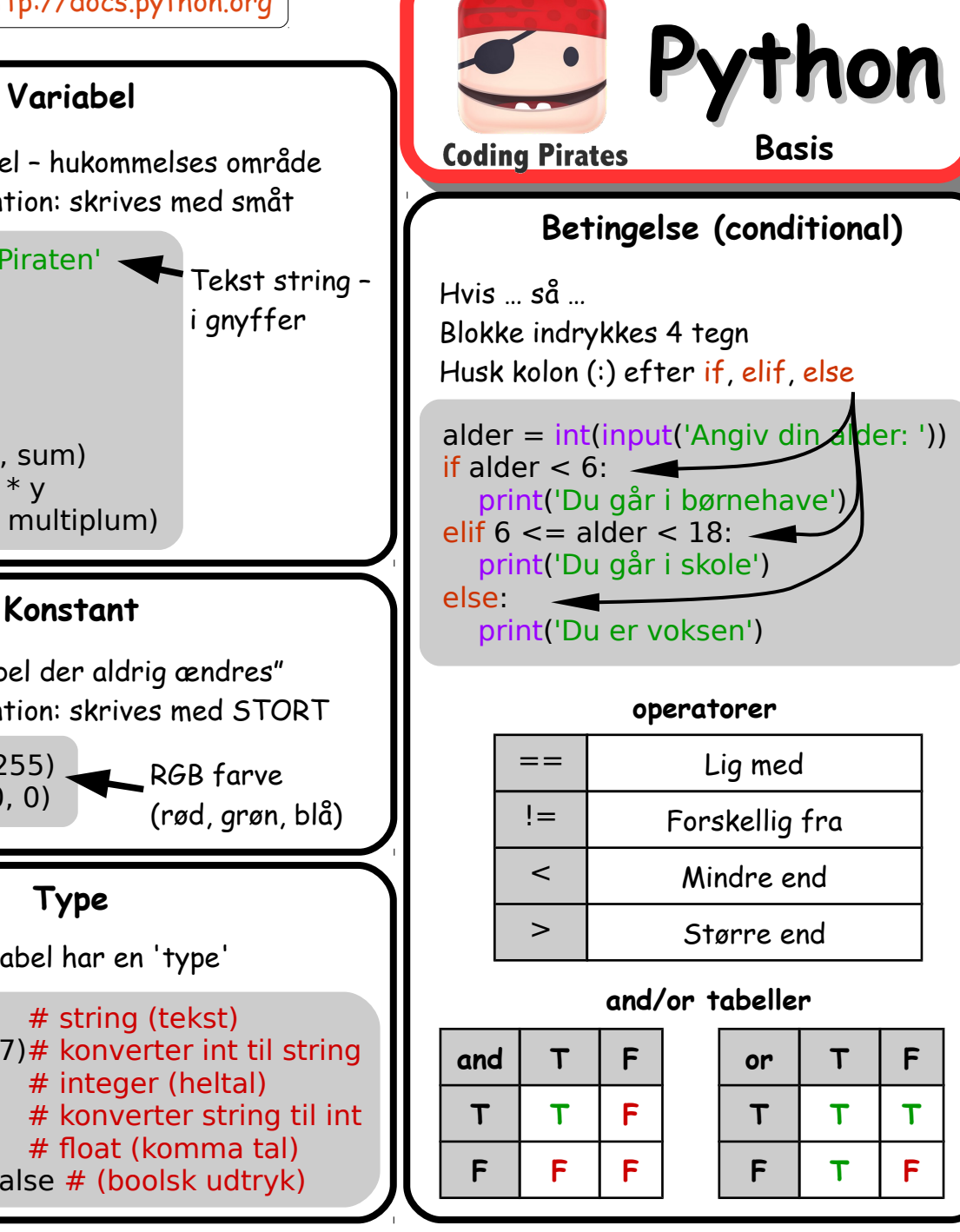

#### **Løkker (loops)**

Kode der skal udføres flere gange Blokke indrykkes 4 tegn Husk kolon (:) efter for, while

# for – gennemløb et antal gange # gennemløb fra 0-4 (5 gange) for i in range(0, 5): print('i er ', i)

# while – gennemløb så længe # 'betingelse' er opfyldt  $kl = 7$ print('klokken er', kl, ', tid at stå op') while  $kl < 21$ : print('tant og fjas')  $k1 + 1$ print('klokken er', kl, ', sengetid')

# break - ud af løkke 'før tid' # continue - spring til 'næste' for i in range(0, 10): if  $i == 2$ : continue elif  $i == 5$ : break print('i er ', i)

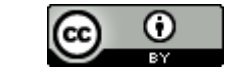

[http://codingpirates.dk](http://codingpirates.dk/), 10-05-2015

Dokumentation: [http://docs.python.org](http://docs.python.org/)

# **Liste**

Liste med flere data elementer Index baseret – starter i index 0

# liste med to string elementer farver = ['rod', 'grøn']

# læs og skriv det første element print(farver[0]) farver[0] = 'rød' # erstat 'rod' med 'rød' print(farver)

# tilføj (append) et element i enden farver.append('blå') print(farver)

### **Map / Dictionary**

'key' **map**per til 'værdi' (som i en ordbog) Opslag med 'key'

# map med to opslag: # - fra 'børge' til Børges alder (13) # - fra 'piraten' til hans alder (317!) elev aldre =  $\{$  'børge': 13, 'piraten': 317 }

# opslag af alder for 'børge' print('Børge er', elev\_aldre['børge'], 'år')

# øg Børges alder med 1 år elev aldre['børge']  $+= 1$ print('Børge er nu', elev\_aldre['børge'], 'år')

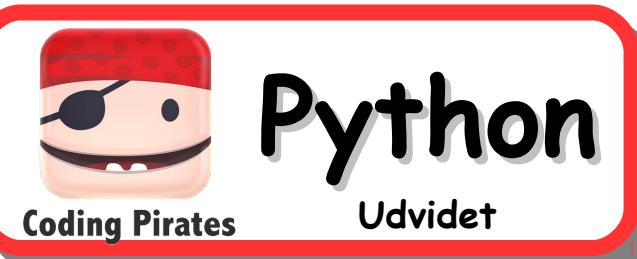

**I/O – input/output**

Konsol I/O

# input – læs fra konsollen  $\Delta$ alder = int(input('Angiv din alder: ')) # print – skriv til konsollen print('Din alder er:', alder)

#### Fil I/O

# skriv fil – open med 'w' (for write)  $fil = open('testfil.txt', 'w')$ 

# \n er linie skift (newline) fil.write('coding pirates\n') fil.write('python test fil\n')

# en fil skal altid lukkes fil.close()

# læs fil – open med 'r' (for read) fil = open('testfil.txt', 'r')

# læs linier – rstrip fjerner \n  $line = fil.readline().rstrip()$ print('Første linie:', linie)  $line = fil.readline() . rstrip()$ print('Anden linie:', linie)

# luk filen fil.close()

# **Funktioner**

Definer små grupper af funktionalitet i en 'funktion', der så kan kaldes flere gange

# definition af funktion der skriver # en liste af strings til en fil. # argumenter: # - navn: navn på fil # - data: en liste af strings, hver # string skrives på en linie i filen def skrivfil(navn, data):  $fil = open(navn, 'w')$  for linie in data: fil.write(linie +  $\ln$ ) fil.close()

# kald funktionen med to # argumenter skrivfil('aldre.txt', ['12', '13', '11'])

# kald funktionen igen, med to # andre argumenter skrivfil('navne.txt', ['børge', 'helge'])

# **Moduler**

Et modul er en samling af kode som andre har skrevet - eksempler: import random, time, calendar Python Standard Library: <https://docs.python.org/3/library>

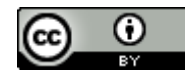